# XC 系列 PLC 和 WEINVIEW 通讯说明

一.概述

本说明用于描述使用 WEINVIEW 触摸屏操作读和写信捷 XC 系列 PLC 的各种寄存器 的数据或状态。使用 ModBus 通讯协议。

二. 硬件连接

 PLC 侧 COM1 口和 COM2 口均可以与 WEINVIEW 触摸屏 RS-232 口通讯。 WEINVIEW 触摸屏 **XC 系列 PLC** 

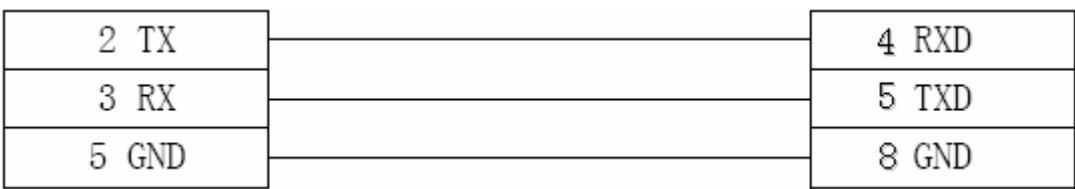

三.WEINVIEW 触摸屏参数设定

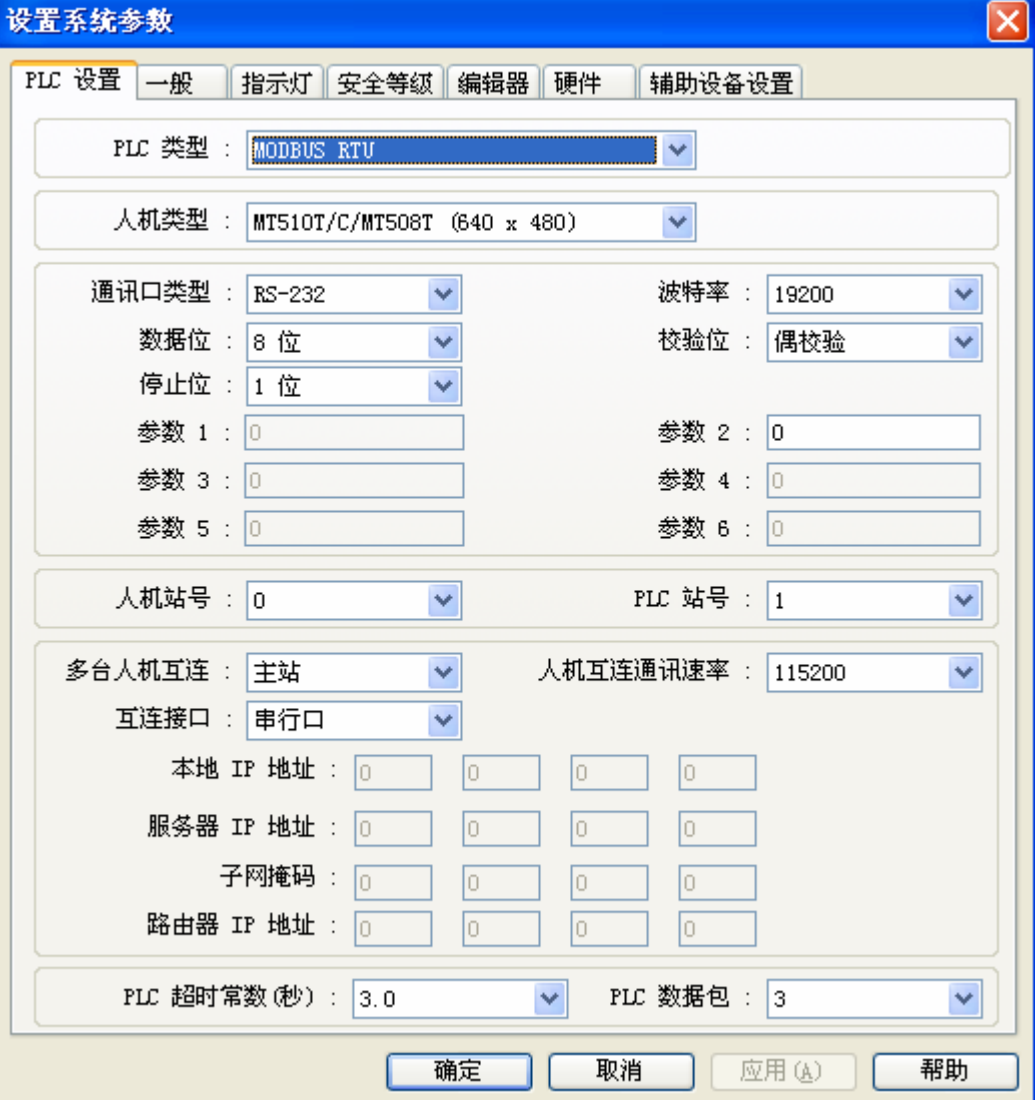

#### 四.XC 系列 PLC ModBus 地址:

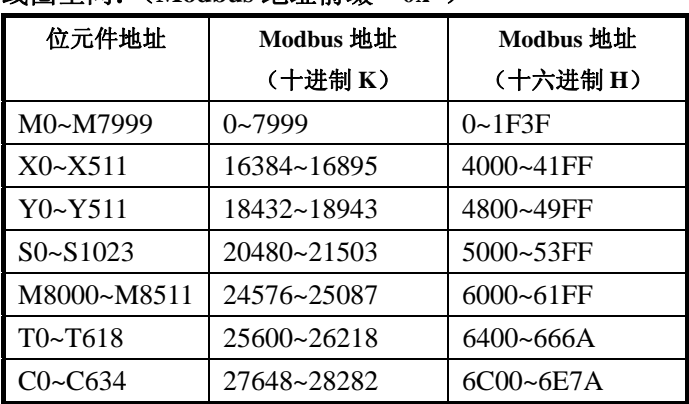

#### 线圈空间:(**Modbus** 地址前缀"**0x**")

## 寄存器空间:(**Modbus** 地址前缀"**4x**")

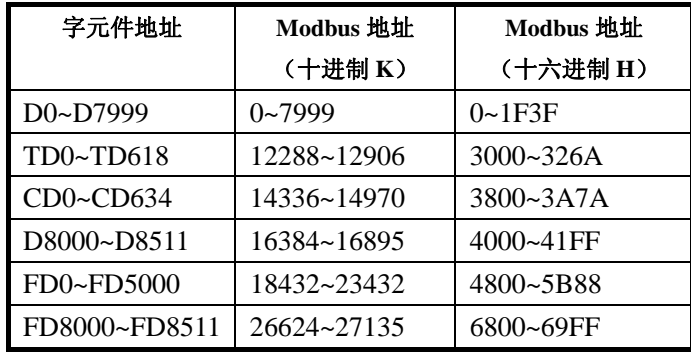

### 五.WEINVIEW 与 PLC 地址对应关系

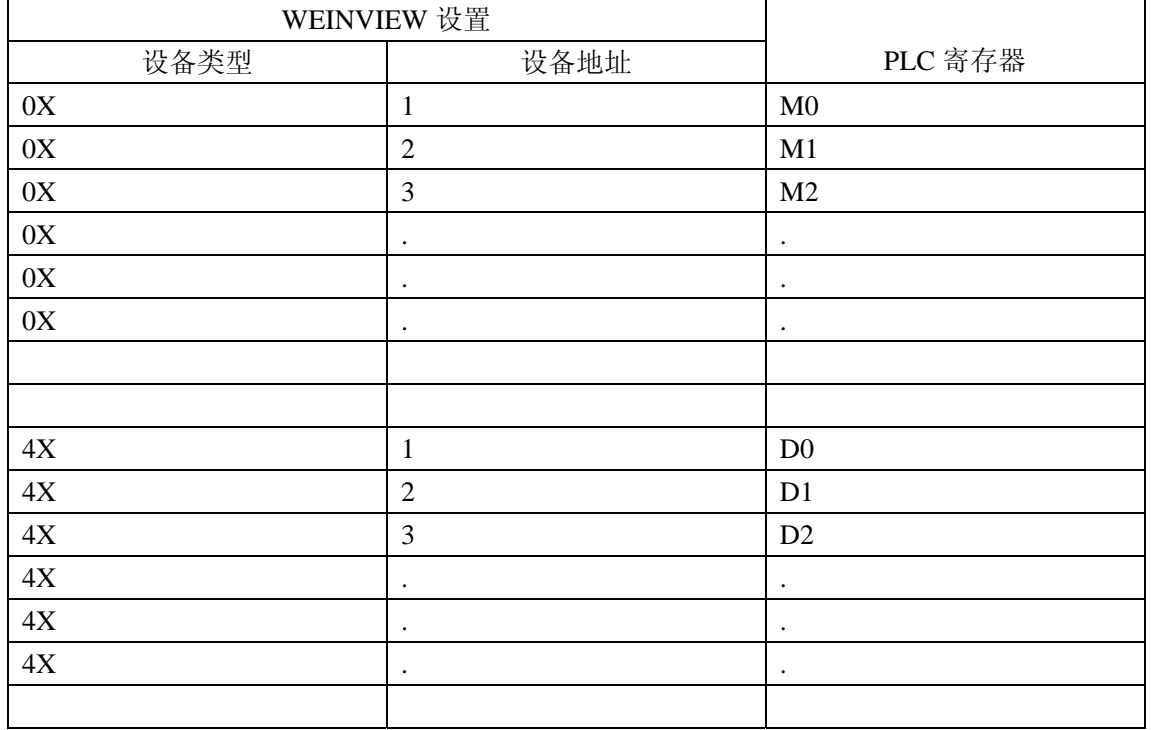

注意:1X 和 3X 不使用

WEINVIEW 偏移地址为 1。